# **Minhas Propostas de Funções**

# **Proposta A**

#### Assinaturas isotópicas e assimilação de marcadores em estudos de ecologia trófica marinha

Contexto: Estudos tradicionais da teia trófica marinha utilizam análises de conteúdo estomacal dos organismos ou ainda experimentos para observar seus hábitos alimentares. Para organismos pertencentes a macrofauna bêntonica, entretanto, esses tipos de estudos são extremamente difícies devido, principalmente, ao tamanho reduzido da maioria dos organismos. O uso de isótopos estáveis de carbono (13C) e nitrogênio (15N) são uma ferramenta poderosa para elucidar e rastrear fontes de alimento de animais marinhos pois a assinatura isotópica é resultado da composição das fontes alimentares. Além disso, se usados como traçadores, os isótopos podem refletir a dieta assimilada por um organismo em um determinado período de tempo.

Tarefa: Criar uma função que utilize os dados brutos gerados na análise isotópica (razões 13C/12C e 15N/14N) para calcular a razão carbono nitrogênio (C/N) das amostras, a variação da assimilação pelo traçador de 13C por espécie ou grupo de espécies e que represente graficamente os resultados.

## **Proposta B**

Assimilação de marcadores isotópicos e determinação de curvas de crescimento de microalgas marinhas

Contexto: Experimentos que visam estudar o acoplamento entre a produção primária marinha e os consumidores podem utilizar como ferramenta a marcação com isótopos estáveis de carbono (13C) em fontes alimentares como microalgas marinhas cultivadas em laboratório. Para tanto, é necessário análisar o tempo de crescimento nos cultivos (com e sem marcador) bem como o estágio da curva de crescimento exato, através de análise gráfica, em que deve ser feito a replicagem em cultivos contínuos.

Tarefa: Criar uma função que calcule a biomassa de algas (número de células por litro) a cada dia de cultivo e faça a representação gráfica da curva de crescimento para amostras marcadas e cultivos puros para efeitos de comparação e definição do dia de replicagem de cada um.

> Camila, sobre sua proposta A: simplesmente calcular a razão C/N me parece muito simples, afinal é só uma divisão certo? Já a variação na assimilação do marcador, parece interessante, mas não está claro como isso é calculado. Seria bom se você explicasse em linhas gerais esse procedimento por dois motivos: 1) eu poderia avaliar se a proposta é OK, muito simples ou muito complicada; 2) eu teria certeza que você sabe calcular essa variação. Sem maiores informações é difícil dar melhores sugestões.

A proposta B é ainda mais difícil de avaliar, não está claro como a biomassa é calculada, nem como seria feita a comparação entre as curvas de crescimento.

Então Camila, acho que vale a pena expandir suas propostas para fique mais claro o que você pretende com cada uma delas, como elas funcionam (em linhas gerais), quais os parâmetros de cada função e o que elas devolvem. —- [Danilo G. Muniz](mailto:danilomuniz@usp.br)

### **Propostas Ajustadas**

**Danilo:** A **proposta A** não calcula simplesmente a razão C/N, o qual é um dado bem importante em estudos de ecologia trófica. Ela dará a representação gráfica das razões isotópicas (conforme gráfico abaixo) com o isótopo de nitrogênio em função do isótopo de carbono. Esse gráfico é sempre necessário em trabalhos como esse para verificar a fonte alimentar do organismo e é uma representação extremamente trabalhosa para fazer em programas como o Excel, pois deve considerar cada individuo. A ideia e montar um gráfico passo a passo dentro da função que represente isso da melhor maneira possível. Além disso, a assimilação do carbono marcado pelos organismos é dada pela seguinte formula: Assimilação = R13C (amostra natural) – R13C (amostra marcada) A variação é analisada em relação ao organismo coletado em seu ambiente, com razões isotópicas naturais oriundas de suas fontes de alimentação, em relação ao organismo estudado experimentalmente, com razões isotópicas que podem ou não expressar a assimilação do carbono fornecido. A ideia é calcular essa assimilação por espécie ou grupo trófico. Portanto, a função deve pegar os dados de cada espécie, fazer os cálculos segundo a fórmula acima e retornar os valores da variação da assimilação em uma tabela. Além disso, utilizar esses valores para fazer uma representação gráfica com a qual será possível visualizar a assimilação especifica no experimento. Essa visualização pode comparar em mesmo gráfico, por exemplo, diferentes tratamentos, dias de assimilação ou profundidade, dependendo da tabela de dados que você tiver.

#### $\pmb{\times}$

Com relação a **proposta B**, em cultivos de microalgas marinhas a biomassa é calculada através da contagem do número de células, em uma alíquota determinada do cultivo e uma área definida, a qual é determinada pelo tipo de lamina ou câmara que você usar para contar no microscópico. A partir dessa contagem, calcula-se o volume de células e pode-se extrapolar para o volume total do cultivo. Essa contagem e cálculo devem ser feita diariamente, até o final do cultivo, ou seja, quando as células começam a ficar senescentes e morrer e o cultivo precisa ser replicado. Ao final, é gerada uma curva de crescimento onde pode se observar cada fase de crescimento da alga (latência, exponencial, desaceleração, estacionária e morte). A ideia da função é pegar a tabela com os dados de contagem dos cultivos, tipo e área de lamina/câmara utilizada com e sem traçador, fazer os cálculos diários da biomassa e plotar, em um único gráfico, as duas curvas. Assim, podemos verificar, por exemplo, qual tem crescimento mais rápido, qual atinge maior biomassa, qual cultivo chega a fase senescente antes e qual o melhor período (em dias) para fazer a repicagem dos cultivos. A ideia da função é facilitar essa análise, sem ter q fazer os cálculos e gráficos "na unha".

Oi Camila, agora acho que a proposta A parece bem mais interessante! —- [Danilo G. Muniz](mailto:danilomuniz@usp.br)

### **\*\*MINHA FUNÇÃO\*\***

#### **HELP DA FUNÇÃO**

carbon.uptake package:unknown R Documentation

Isótopos estáveis de carbono e nitrogênio em organismos marinhos para estudos em ecologia trófica experimental

Description:

Calcular a razão carbono:nitrogênio natural das espécies de organismos marinhos.

Calcular a assimilação específica do traçador artificial de carbono 13 (13C).

Representar graficamente os resultados acima.

Usage:

carbon.uptake (spp, cb, cs, n, rm.NA=TRUE)

Arguments:

spp: vetor de caractere contendo o nome das espécies (amostras) que foram analisadas isotopicamente

cb: vetor numérico contendo os valores das razões isotópicas naturais de carbono (13C/12C) das amostras controle de organismos

cs: vetor numérico contendo os valores das razões isotópicas de carbono (13C/12C) das amostras de organismos coletados após experimento de assimilação

n: vetor numérico contendo os valores das razões isotópicas naturais de nitrogênio (15N/14N) das amostras controle de organismos

rm.NA: se algum dos valores estiver faltando (controle ou amostra) o calculo não será possível de ser realizado devido a formula do calculo. O default é rm.NA=TRUE.

Details:

A unidade dos valores deve ser delta por mil (‰).

Os dados de carbono e nitrogênio devem ter sido gerados em relação aos padrões internacionais (VPDB e N atmosférico).

Esta função só pode ser aplicada para experimentos que tenham utilizado o isotópo de carbono 13 como traçador e que, além das amostras experimentais, tenha os dados do controle.

A estimativa da assimilação específica segue o método proposto por Middelburg et al. 2000.

Value:

Retorna uma tabela no formato csv e contendo três colunas colunas: Espécie, razão carbono:nitrogênio (Razão C/N) e assimilação específica (13C)

Warming:

------

Author(s)

Camila Ortulan Pereira copereira@usp.br

References:

Middelburg, J.J., Barranguet, C., Boschker, H.T.S., Herman, P.M.J., Moens, T., Heip, C.H.R. 2000. The fate of intertidal microphytobenthos carbon: an in situ 13C-labelling study. Limnology and Oceanography 45:1224\_34.

Examples:

#Atribuindo vetores de dados nos argumentos: spp<-c("Anthozoa", "Anthozoa", "Brachyura", "Veneridae", "Ungulidae", "Bivalvia") cb<-c(-16.964, -16.877, -18.537, -19.508, -19.848, -25.147) cs<-c(100, 150, 125, 58, 300, 450) n<-c(10.134, 10.382, 5.622, 7.296, 6.988, 0.537) carbon.uptake (spp, cb, cs, n, rmNA=TRUE) #Uso da Função

#### **\*\*CÓDIGO DA FUNÇÃO\*\***

#Funcao que calcula e ilustra graficamente assimilacao do tracador isotopico de carbono em organismos marinhos carbon.uptake<-function(spp,cb,cs,n,rmNA=TRUE)#Criação da função com o

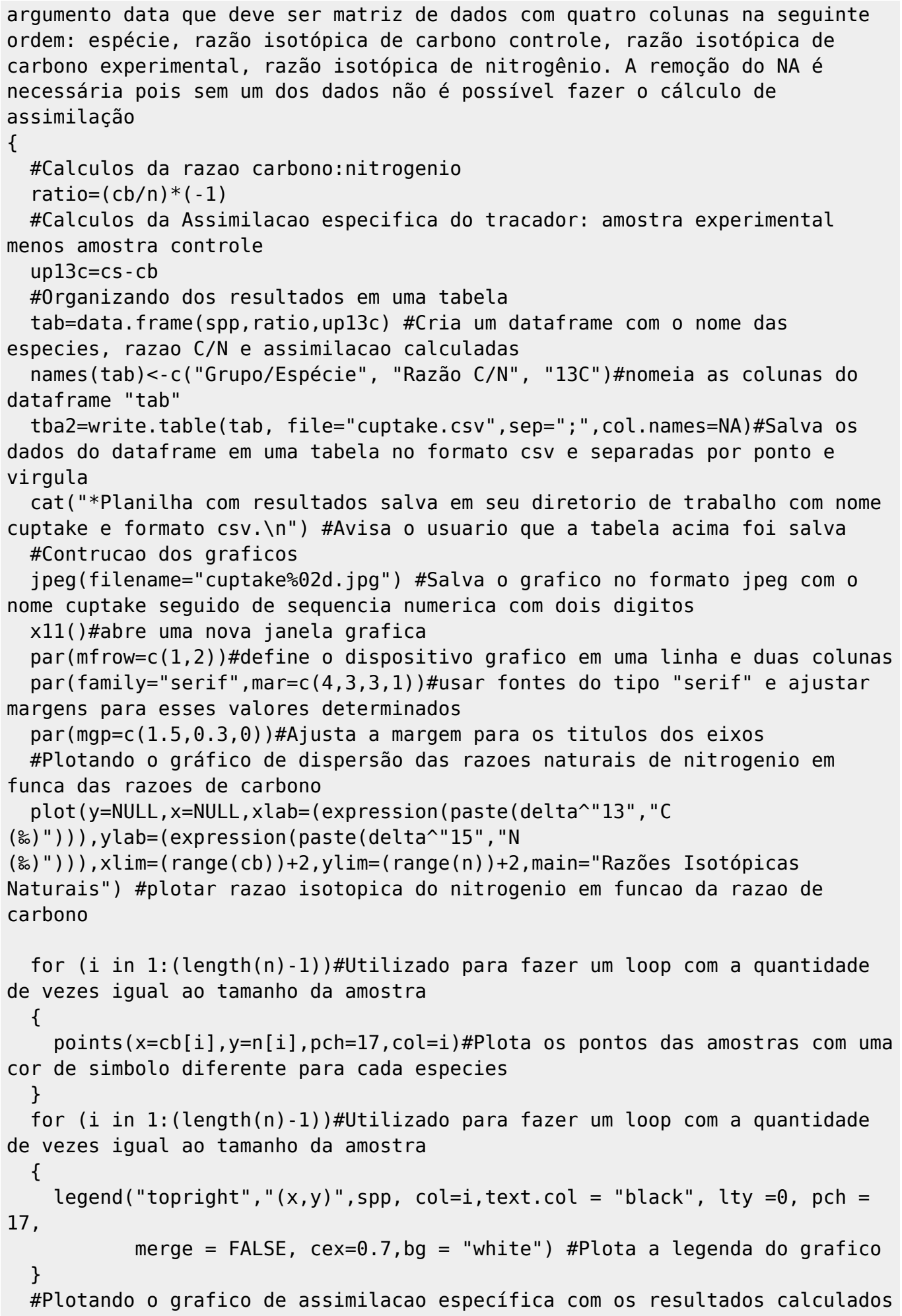

Last<br>update: update: 2020/08/12 05\_curso\_antigo:r2014:alunos:trabalho\_final:pagename http://ecor.ib.usp.br/doku.php?id=05\_curso\_antigo:r2014:alunos:trabalho\_final:pagename 06:04

acima

```
 plot(y=NULL,x=NULL,xlab="",ylab=(expression(paste(Delta,delta^"13","C
(‰)"))),xlim=range(up13c),ylim=range(up13c),xaxt="n",main="Assimilação
Específica") #plotar variacao isotopica do carbono nos organismos
(assimilado menos controle)
   for (i in 1:(length(up13c)-1)) #Utilizado para fazer um loop com a
quantidade de vezes igual ao tamanho da amostra
   {
     points(x=up13c[i],y=up13c[i],pch=19,col=i) #Plota os pontos das amostras
com uma cor de simbolo diferente para cada especies
   }
   for (i in 1:(length(up13c)-1)) #Utilizado para fazer um loop com a
quantidade de vezes igual ao tamanho da amostra
   {
   legend("topright","(x,y)",spp, col=i,text.col = "black", lty =0, pch =
19,
           merge = FALSE, cex=0.7, bg = "white") #Plota a legenda do grafico
   }
  dev.off() #fecha a janela grafica
   cat("*Gráficos salvos no seu diretorio de trabalho com nome cuptake e
formato jpeg.") #Avisa o usuario que os graficos acima foram salvos
}
```
#### **\*\*ARQUIVOS DA FUNÇÃO\*\***

**[HELP](http://ecor.ib.usp.br/lib/exe/fetch.php?media=bie5782:01_curso_atual:alunos:trabalho_final:help_carbon_uptake.txt)** 

[Função Carbon Uptake](http://ecor.ib.usp.br/lib/exe/fetch.php?media=bie5782:01_curso_atual:alunos:trabalho_final:funcao_final.r)

From: <http://ecor.ib.usp.br/>- **ecoR**

Permanent link: **[http://ecor.ib.usp.br/doku.php?id=05\\_curso\\_antigo:r2014:alunos:trabalho\\_final:pagename](http://ecor.ib.usp.br/doku.php?id=05_curso_antigo:r2014:alunos:trabalho_final:pagename)**

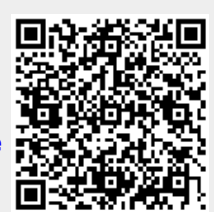

Last update: **2020/08/12 06:04**